## **[#n.Name] Editorial Checklist**

<span id="page-0-2"></span><span id="page-0-1"></span><span id="page-0-0"></span>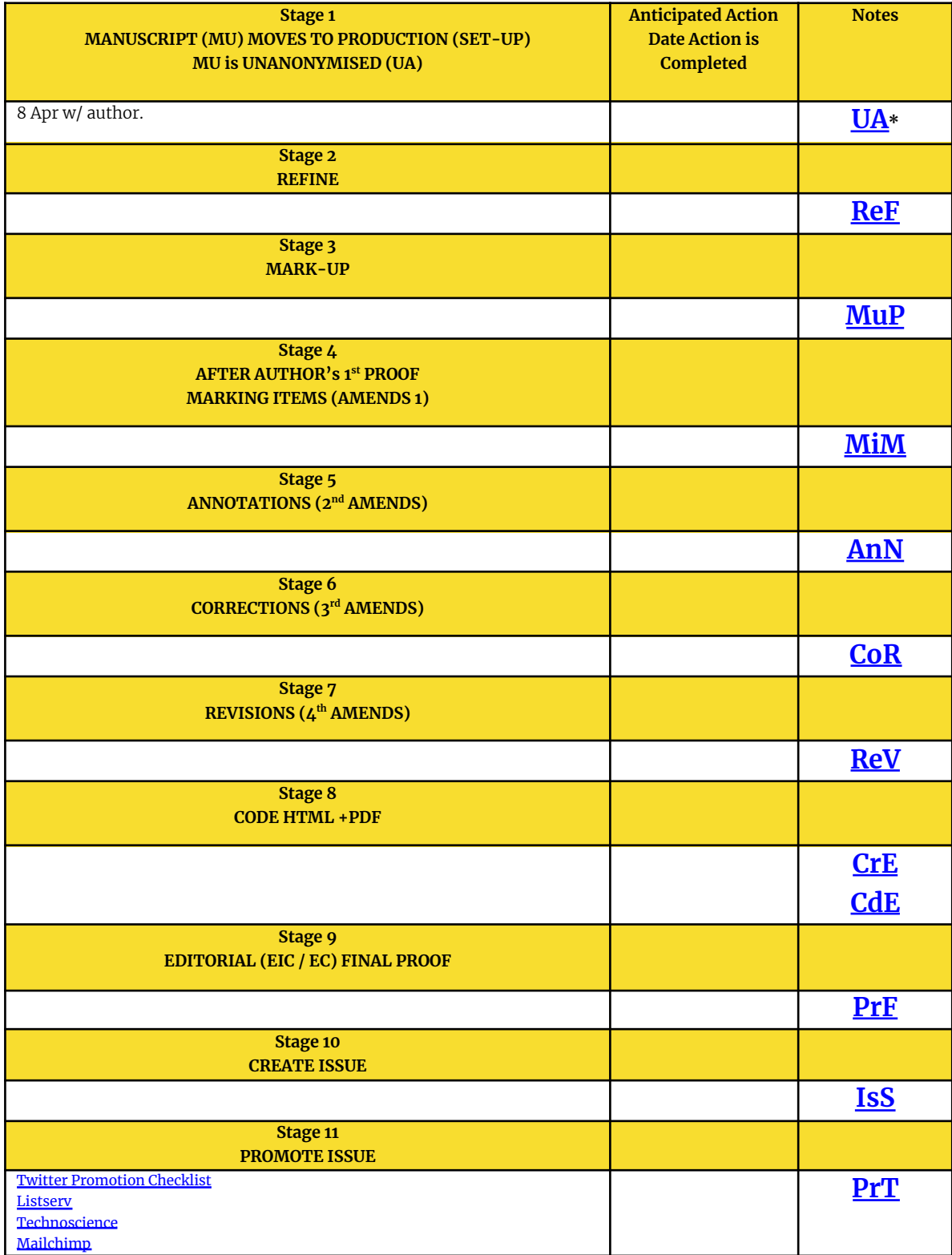

H III

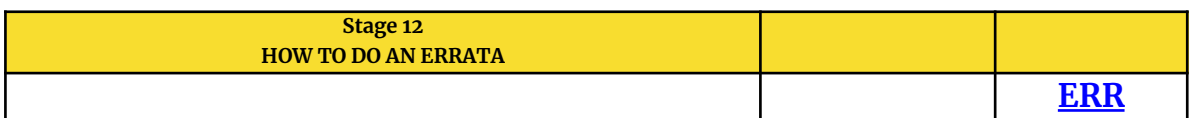

\*The codes UA, ReF, MuP, MiM, AnN, CoR, ReV, CdE, PrF are the codes to be added to the file name which is otherwise authorlastname[code]yearV01.docx. Each of these stages also links to the content in the workflow below.

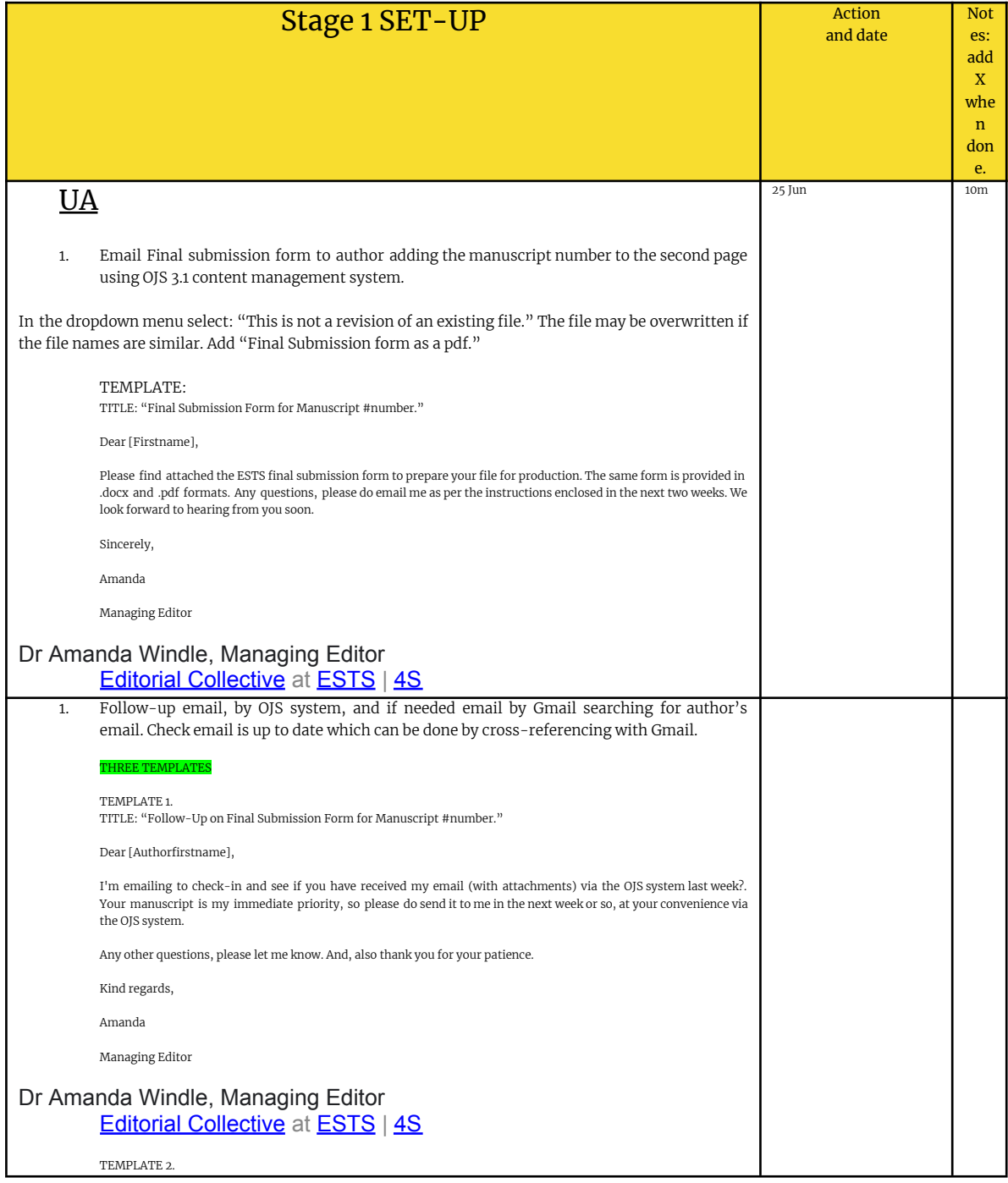

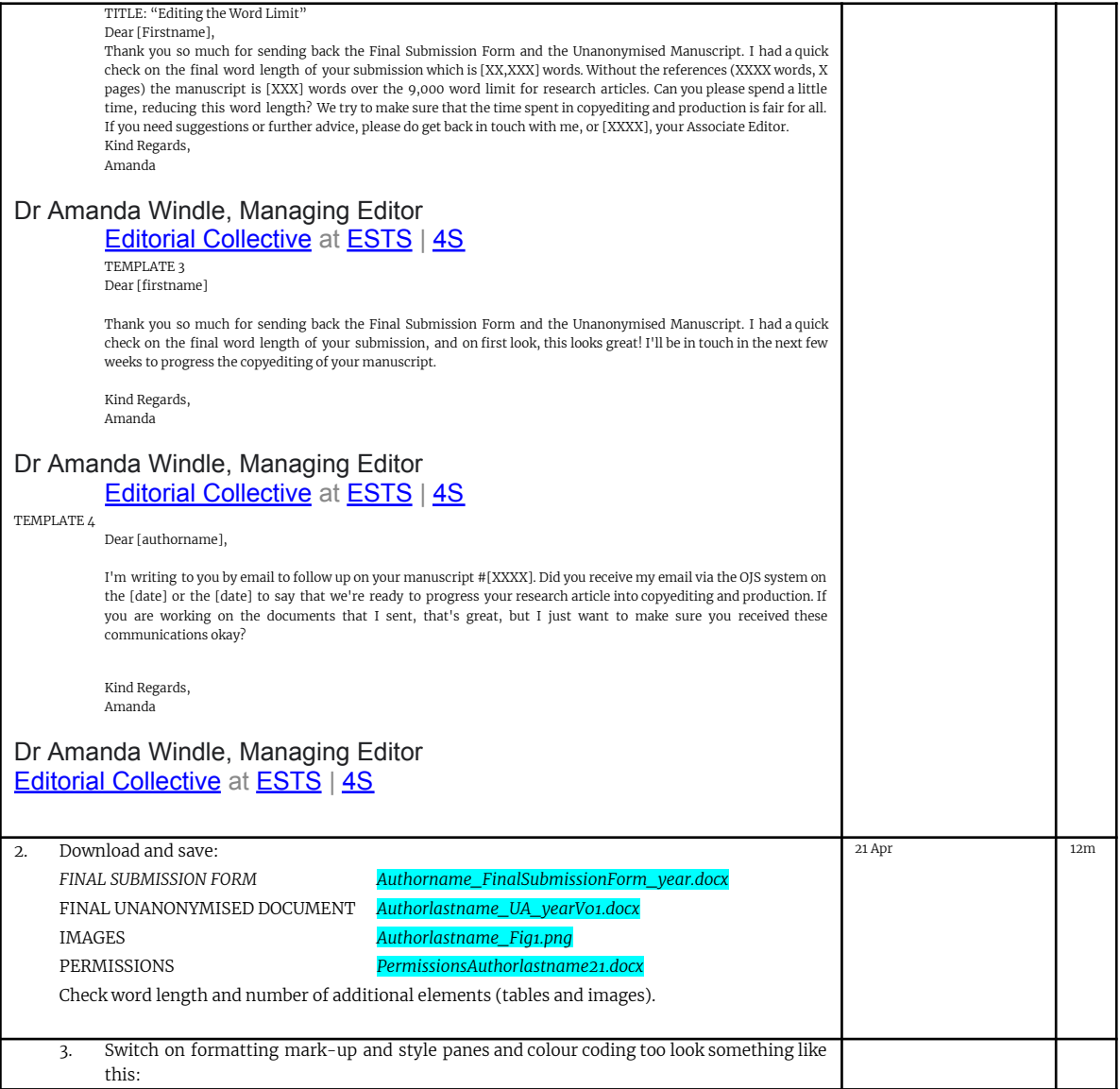

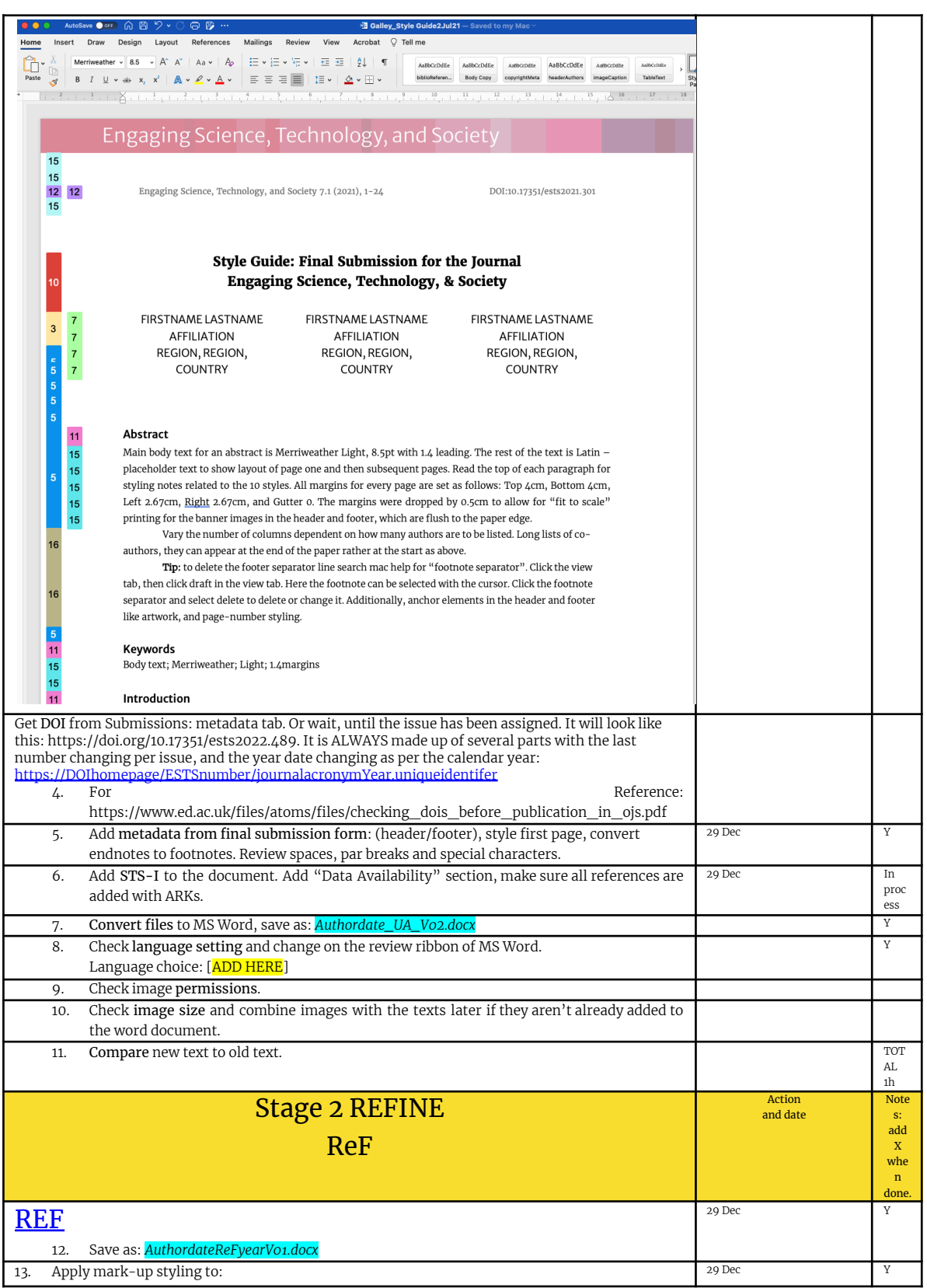

H III

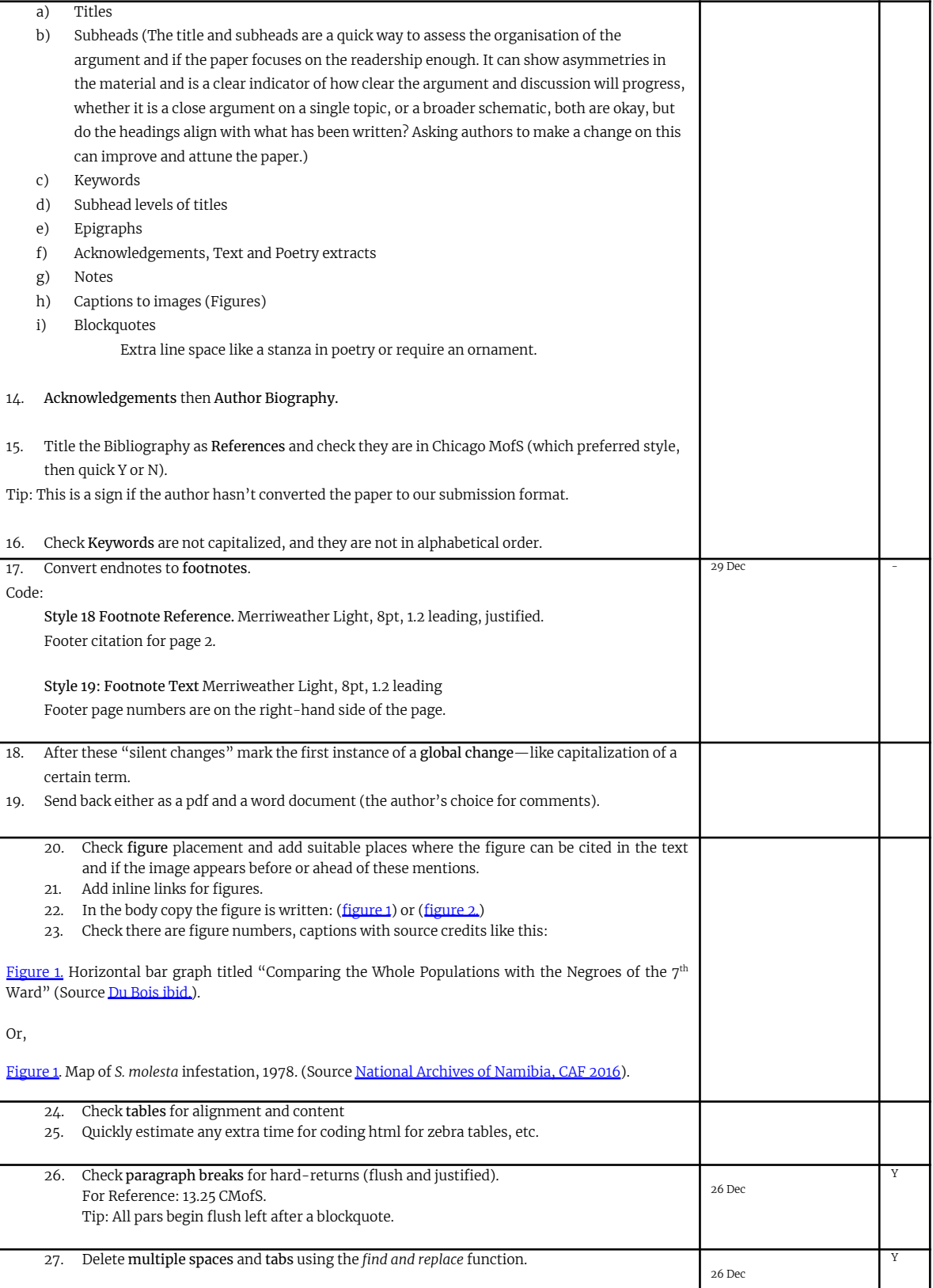

H I

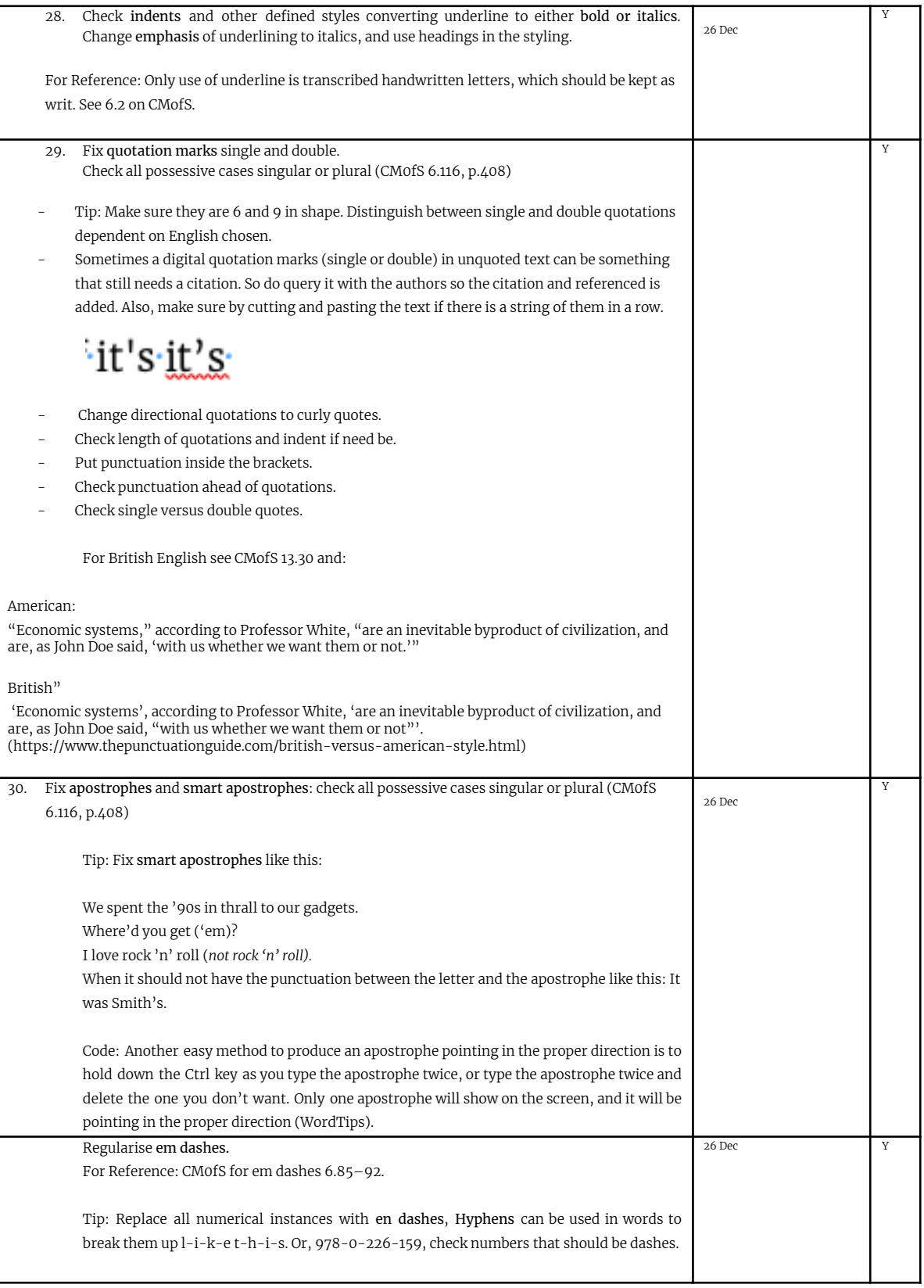

H

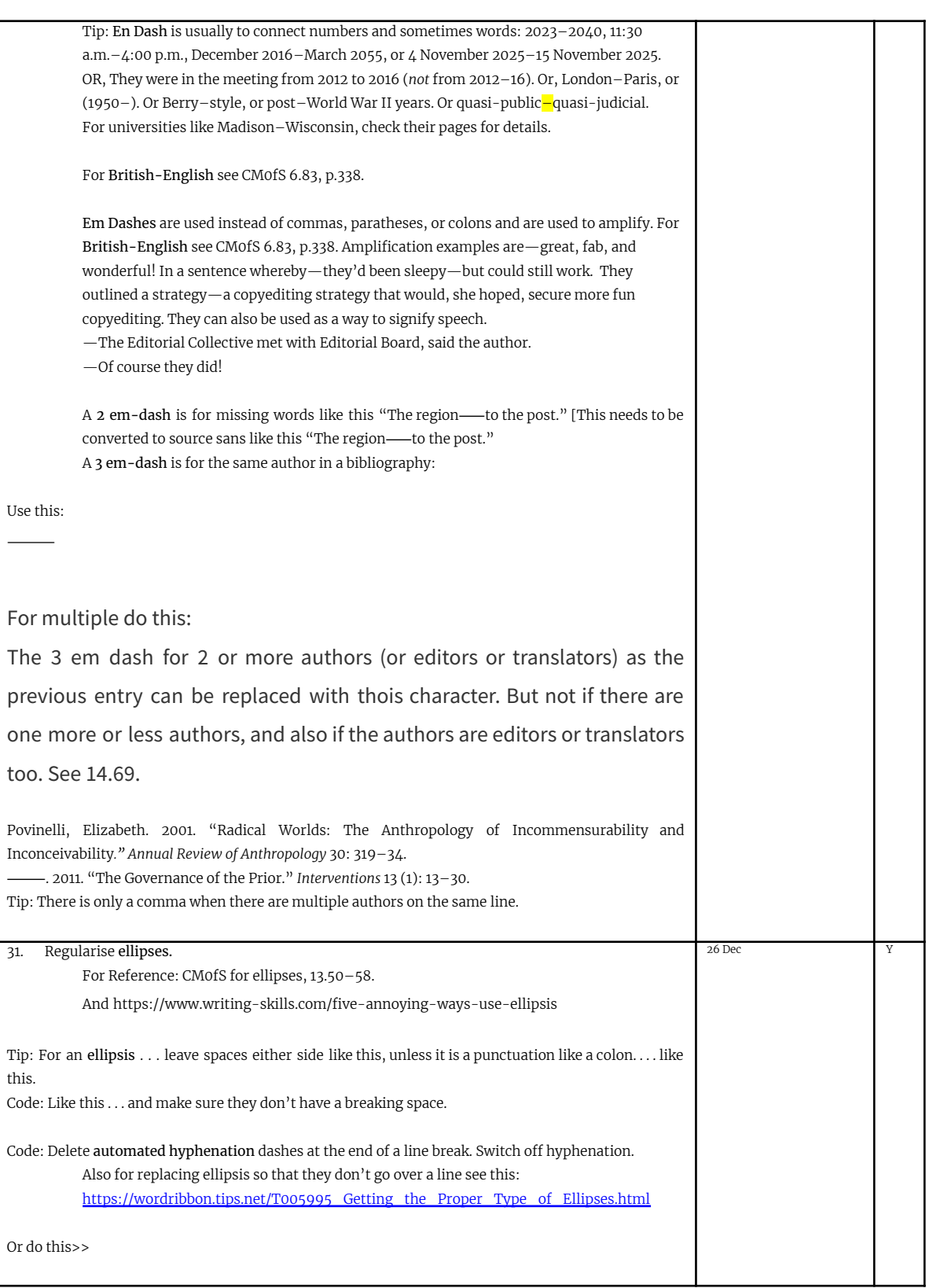

<span id="page-7-0"></span>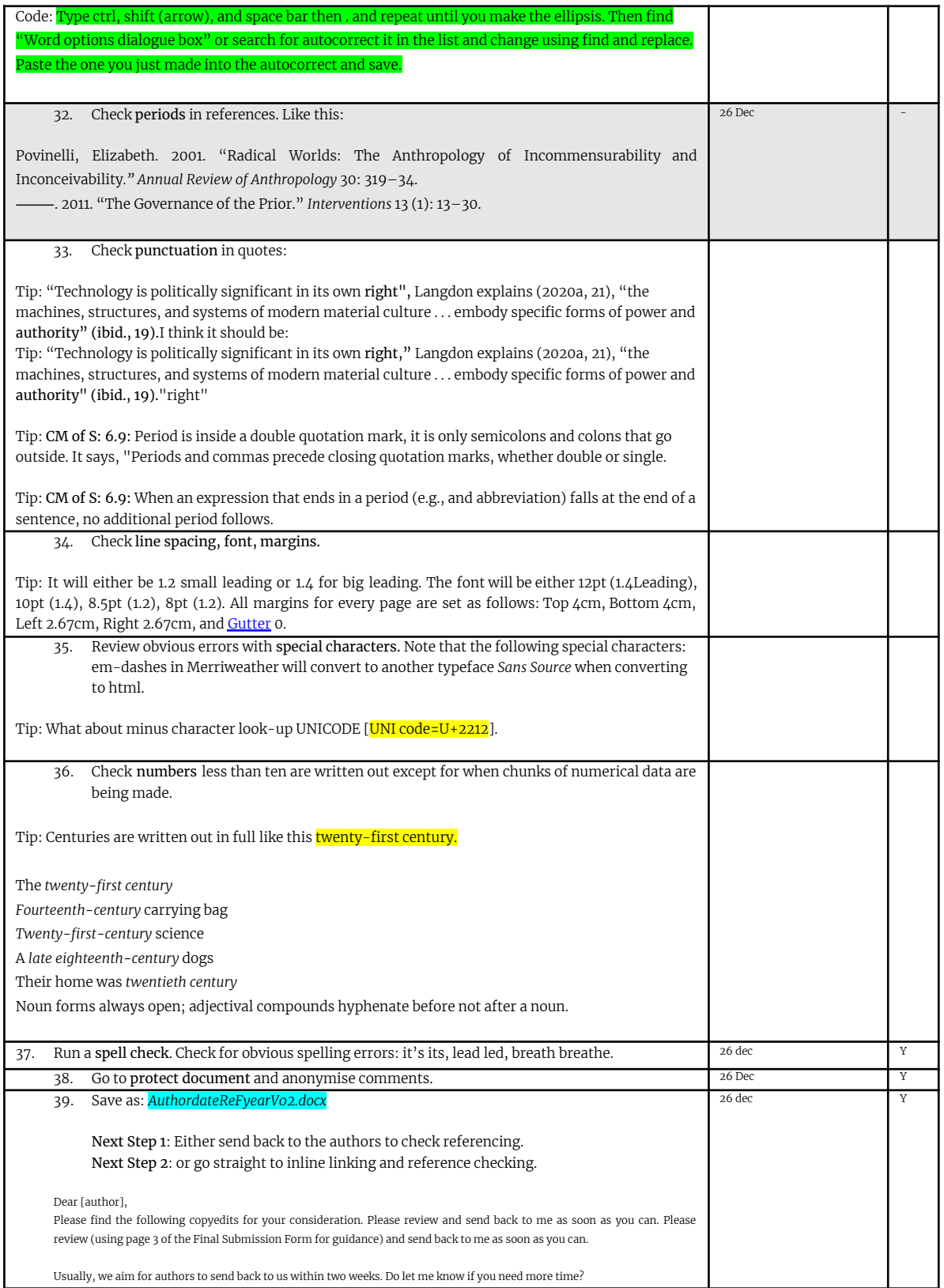

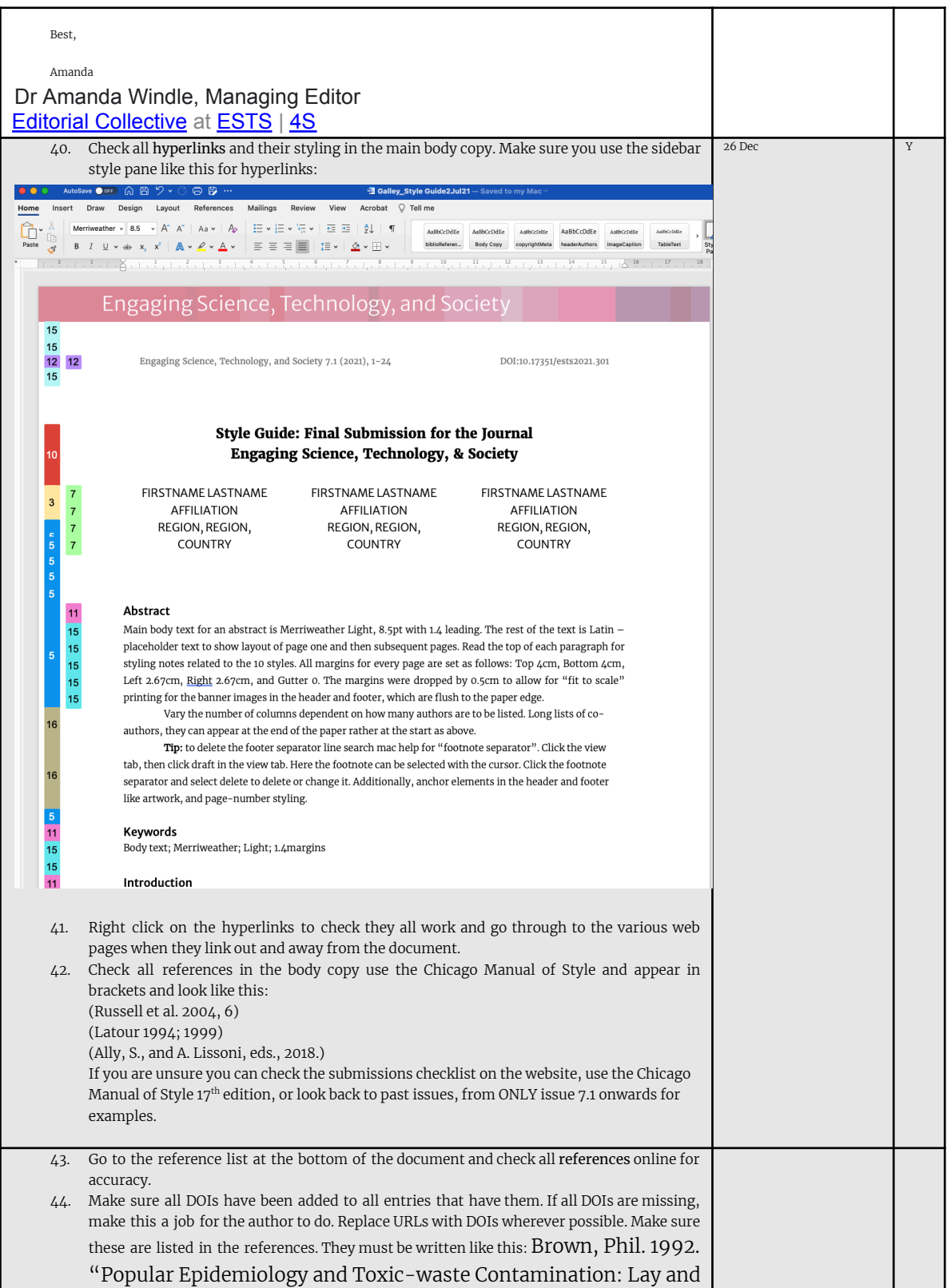

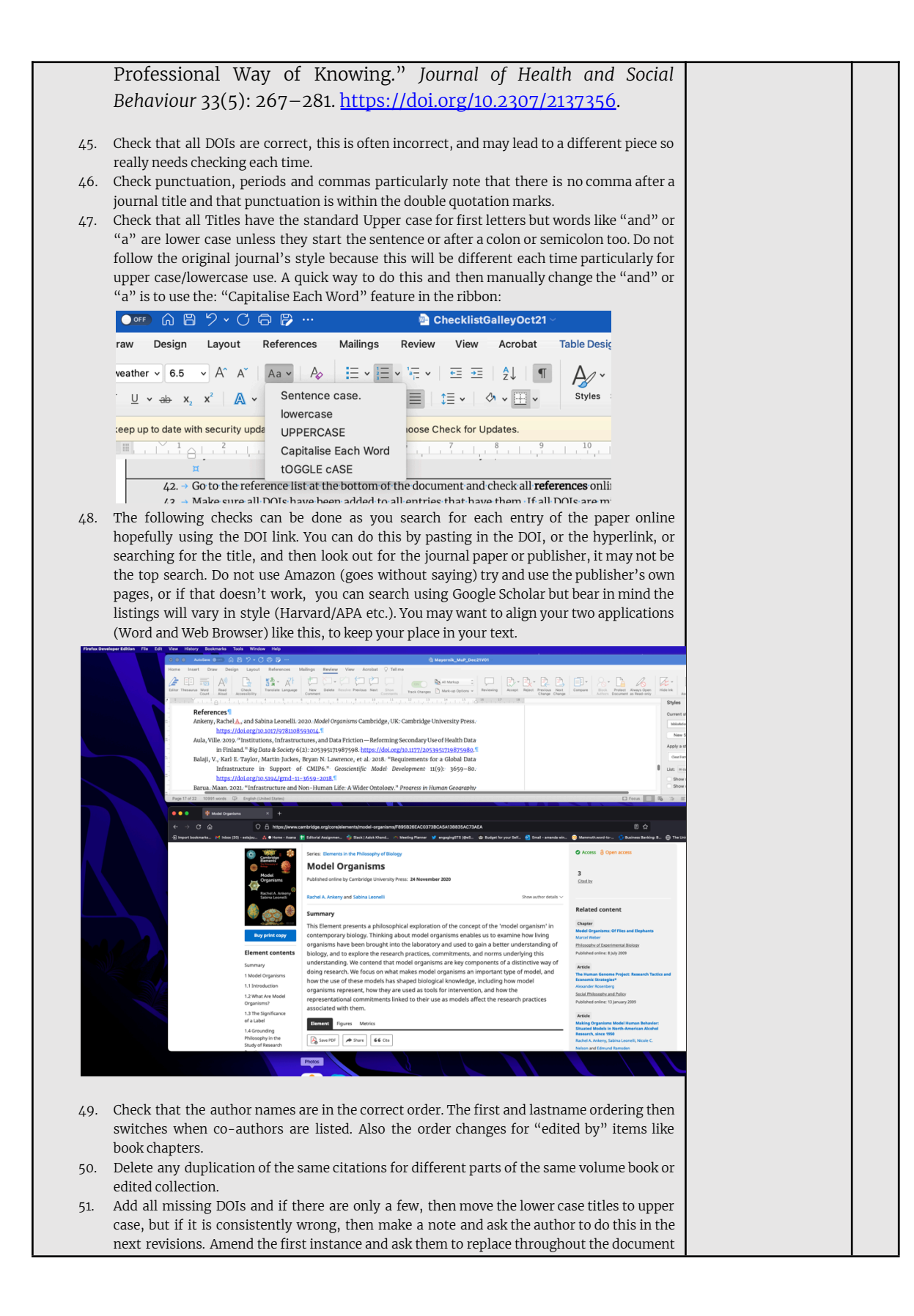

like this: "Please replace the main title words with uppercase titling, like this one. Please use track changes and fix throughout the document." 52. When you change elements also use track changes, but keep any formatting changes without the track change comments to a minimum. So for instance, you have deleted 5 spaces and a comma, use simple mark-up so that the changes don't appear in the **space for** other comments and track changes. If you are unsure of anything, or the page is visually messy, highlight it in yellow and make a note in the track changes. Aim for no more than 10 track change notes showing per page. Like this:  $\frac{12}{14}$ **ALK-OLEIAZ-8-HOVEE** THE INJOUR & THE UNIVERSAL! Hurbut, J. Berijamin, Shella Jasanoff, and Krishanus Saha 2020. "Constitutionalism at the Nexus of Life and Law."<br>Science, Technology, & Human Volues  $\mathcal{L}_5(O_1)$  Syr>-1000. <u>https://doi.org/2011/77006024/2020231265</u><br>Kee Author<br>Deleted: Harriet Teare and Karen Melham  ${\bf \small \textbf{Author} \hspace{0.05cm} \textbf{Delete:} \hspace{0.05cm} \textbf{Marta L:} \hspace{0.05cm} \textbf{Gwinn,} }$ no tous naturally proposed are near an an extrapying resource inspirance, *naturally qua<sub>l</sub>* respectively. The https://doi.org/to.un/https://doi.org/to.un/https://doi.org/to.un/https://doi.org/to.un/https://doi.org/to.un/  $\begin{minipage}[t]{0.9\textwidth} \textbf{y[0,1,1] = 7, 100\textwidth} \textbf{y[1,0,0,0] = 100\textwidth} \textbf{y[1,0,0,0,0] = 100\textwidth} \textbf{y[0,0,0,0,0] = 100\textwidth} \textbf{y[0,0,0,0,0,0] = 100\textwidth} \textbf{y[0,0,0,0,0,0] = 100\textwidth} \textbf{y[0,0,0,0,0,0] = 100\textwidth} \textbf{y[0,0,0,0,0,0] = 100\textwidth$  $\begin{array}{|l|} \hline \textbf{Author} \\ \textbf{Please} \text{ add the location.} \end{array}$ Mercie, thugo 2020. Note for the<br>Forest phase and We Prace and Western (Higgs 2020, Note The Content (Higgs 2020, Note The<br>metric 2021. "Mercian-Western Dictionary." Accessed Jamuary 29, 2021. https://www.merciannia<br>
whol Author<br>Simplify please.<sup>9</sup> Author<br>Firstname? Author<br>Please check uppercase styling.<sup>6</sup>  $\overline{7}$ Author<br>Add first name. F Author<br>
Is there a link for this reference? Please check for<br>  $\frac{1}{2}$ uther<br>Deleted: Wylie Burke, Nina Hallowell, Barbara A<br>Koenig, and Donald J. Willison  $\overline{7}$ Ø 53. For long co-authored lists, only cite up to 4 authors (Chicago style) then delete the rest and add et al. 54. Check the first author order is lastname then firstname. Note that the order appears "lastname, firstname, then firstname, lastname(2), firstname, lastname (3), firstname, lastname (4), et al." 55. Check that there is a period after each middle name. "Khoury, Muin J." or "Muin J. Khoury" depending on where the name is placed in the order. 56. Check the use of italics is consistent. Note that this differs for journal papers and books. 57. Check that all DOIs have been added. 58. Do not change any of the dashes. These will have been done already. 59. If the references are too messy, and there are too many errors to start inline linking, then then send it back to the managing editor to check. If it is the case, then we can the authors will be asked to make corrections before the inline linking is done. 60. For any other queries, just ask the managing editor, rather than guess. Here are examples of formatting: Check: Articles: Phan, Thao. 2019. "Amazon Echo and the Aesthetics of Whiteness." *Catalyst: Feminism, Theory, Technoscience* 5(1): 1–39. <https://doi.org/10.28968/cftt.v5i1.29586>. Books: Chen, Kuan-Hsing. 2010. *Asia as Method: Toward Deimperialization.* Durham & London: Duke University Press. Besteman, Catherine, and Hugh Gusterson, eds. 2019. *Life By Algorithms: How Roboprocesses Are Remaking Our World*. Chicago: University of Chicago Press. Chapters in edited collections: Anderson, Warwick, and Vincanne Adams. 2008. "Pramoedya's Chickens: Postcolonial Studies of Technoscience." In *The Handbook of Science and Technology Studies*, edited by Edward J. Hackett, Olga Amsterdamska, Michael Lynch, and Judy Wajcman, Third Edition.

1 I I

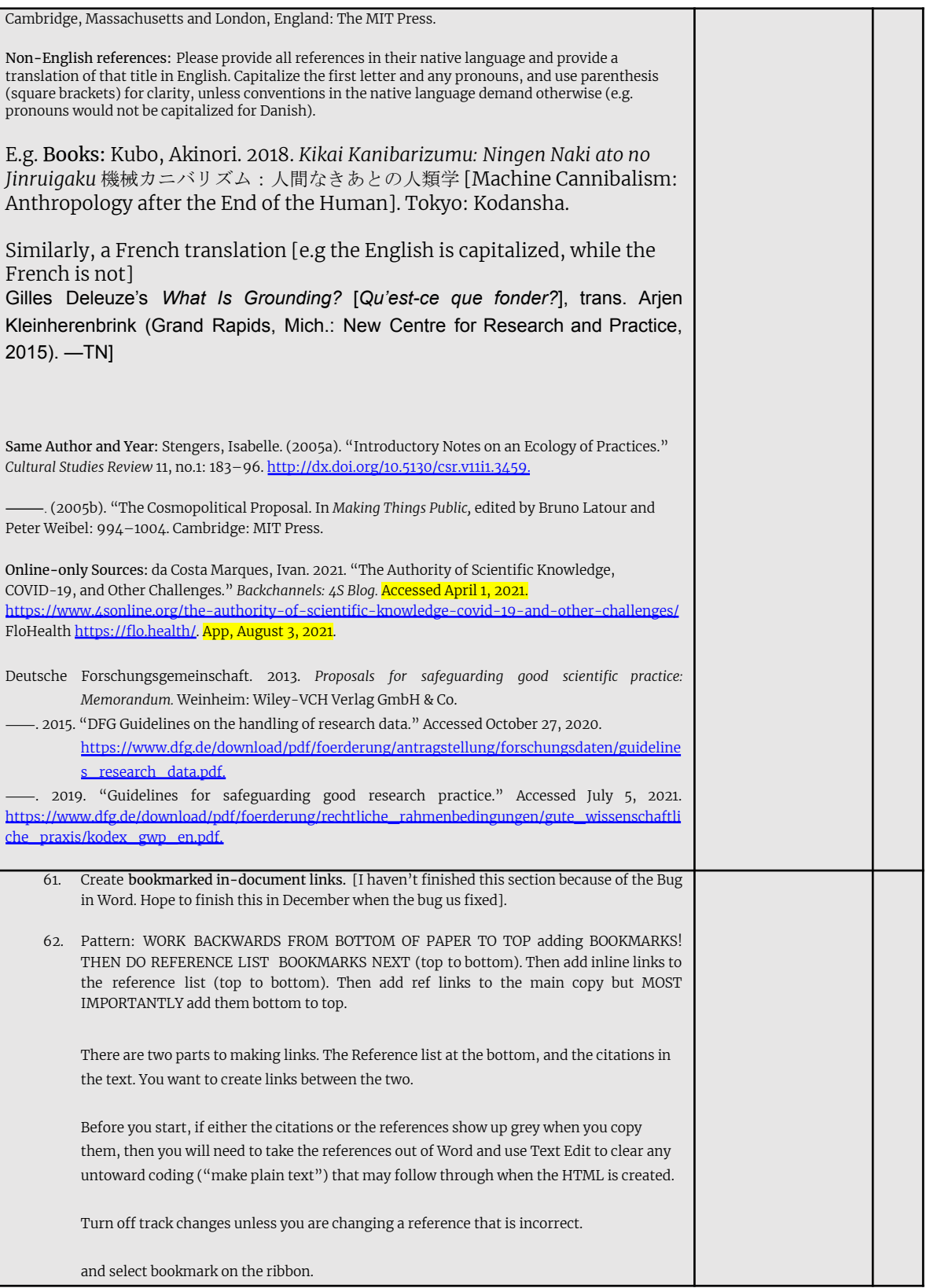

H III

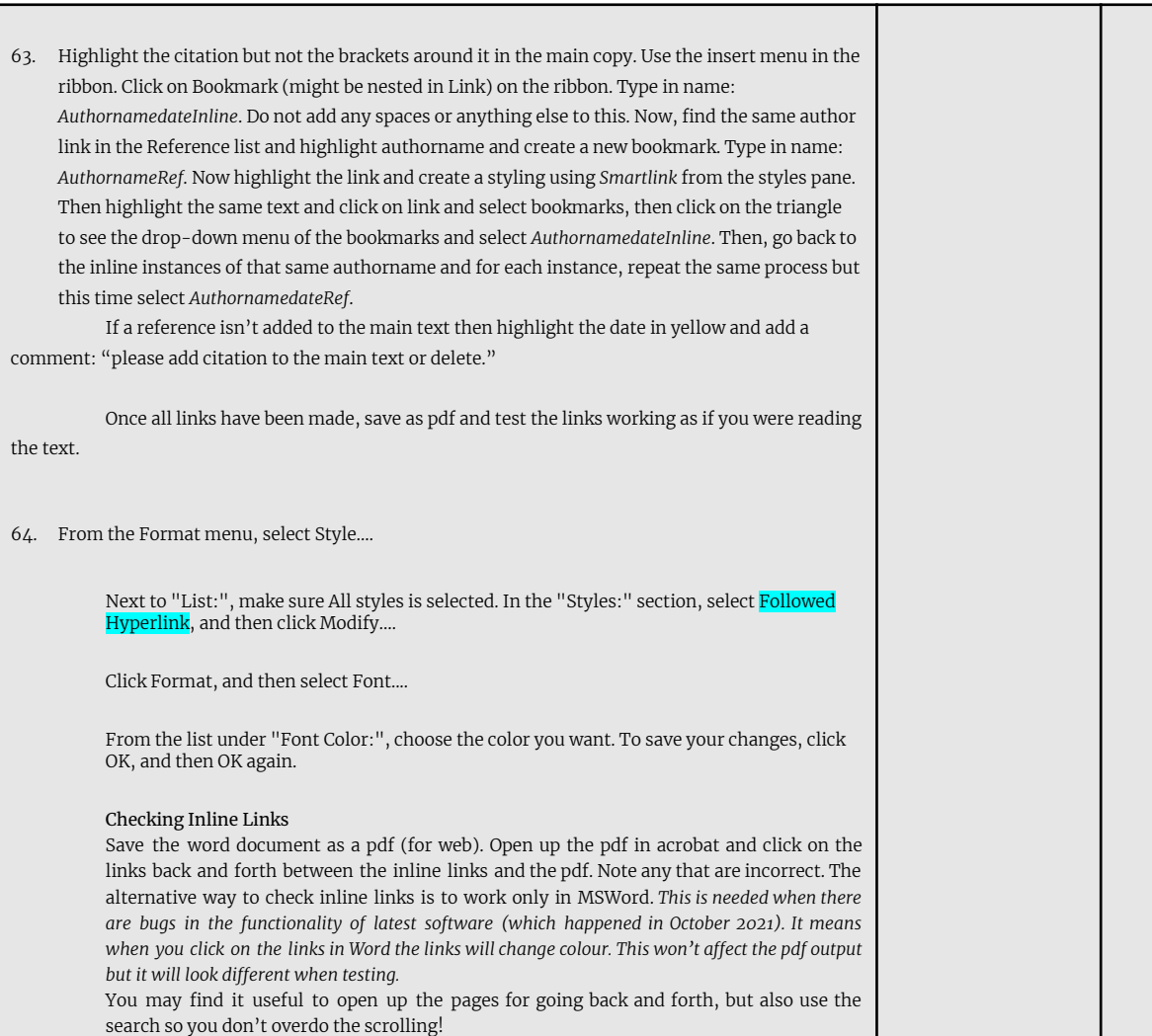

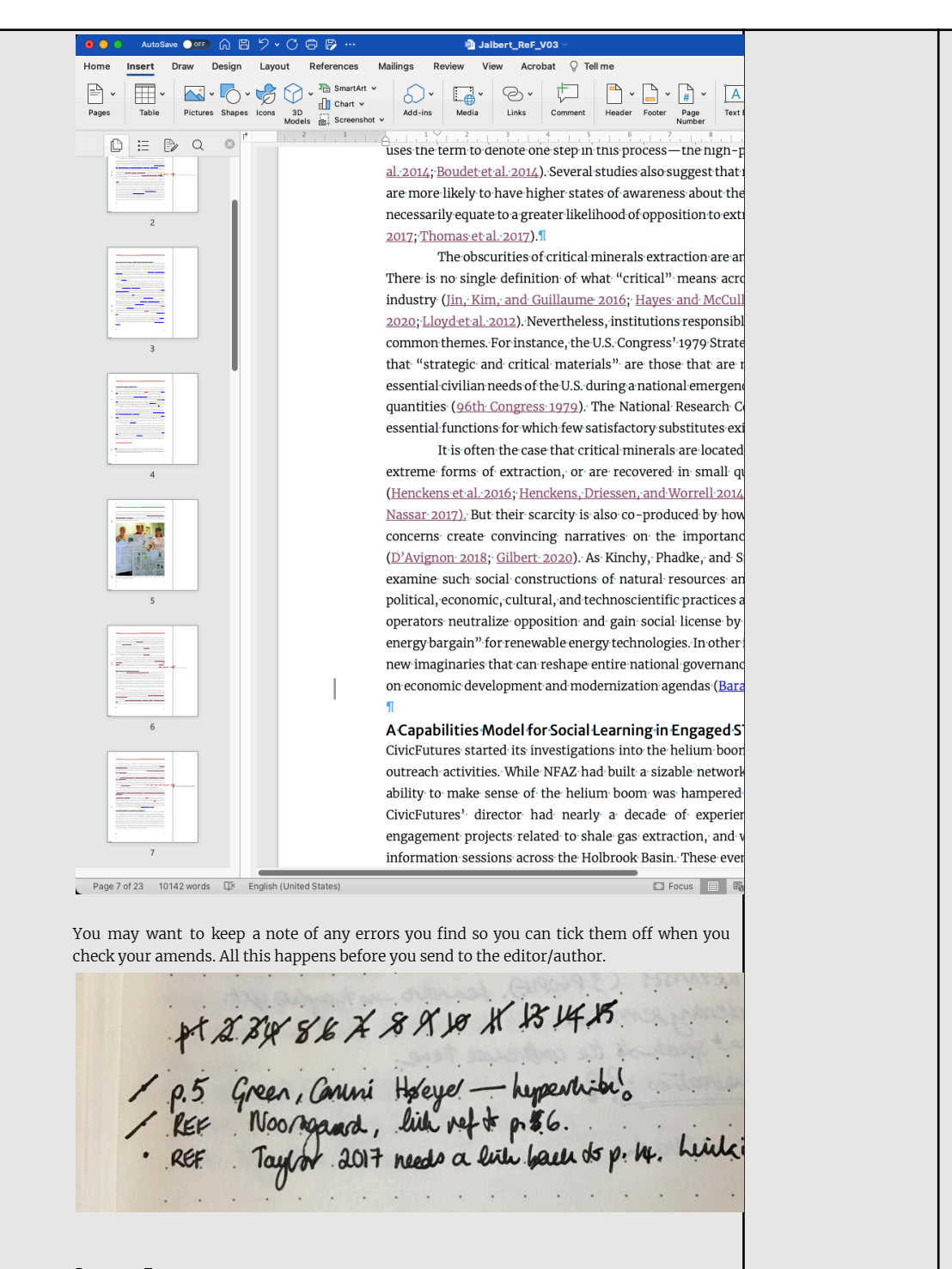

## Common Errors:

Before correcting an error try not to change the bookmark, it's often the link that's incorrect, and once you click and change a bookmark you are interrupting the order of which that reference is to be found in the text, and once you change that order, you will have to find the first link and then correct it again. An inline link that doesn't goes to the reference, but the reference doesn't take it anywhere

needs a link adding.

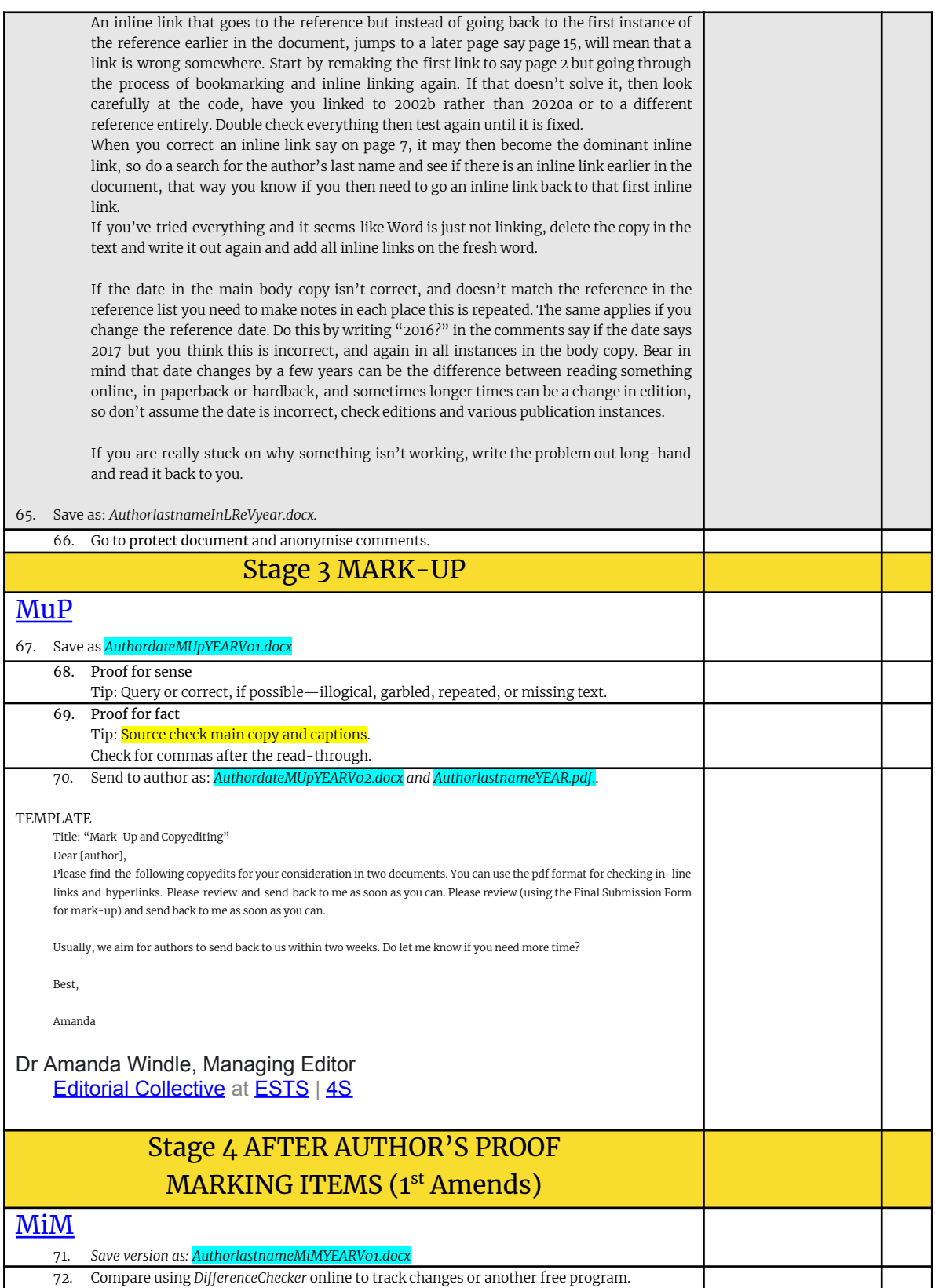

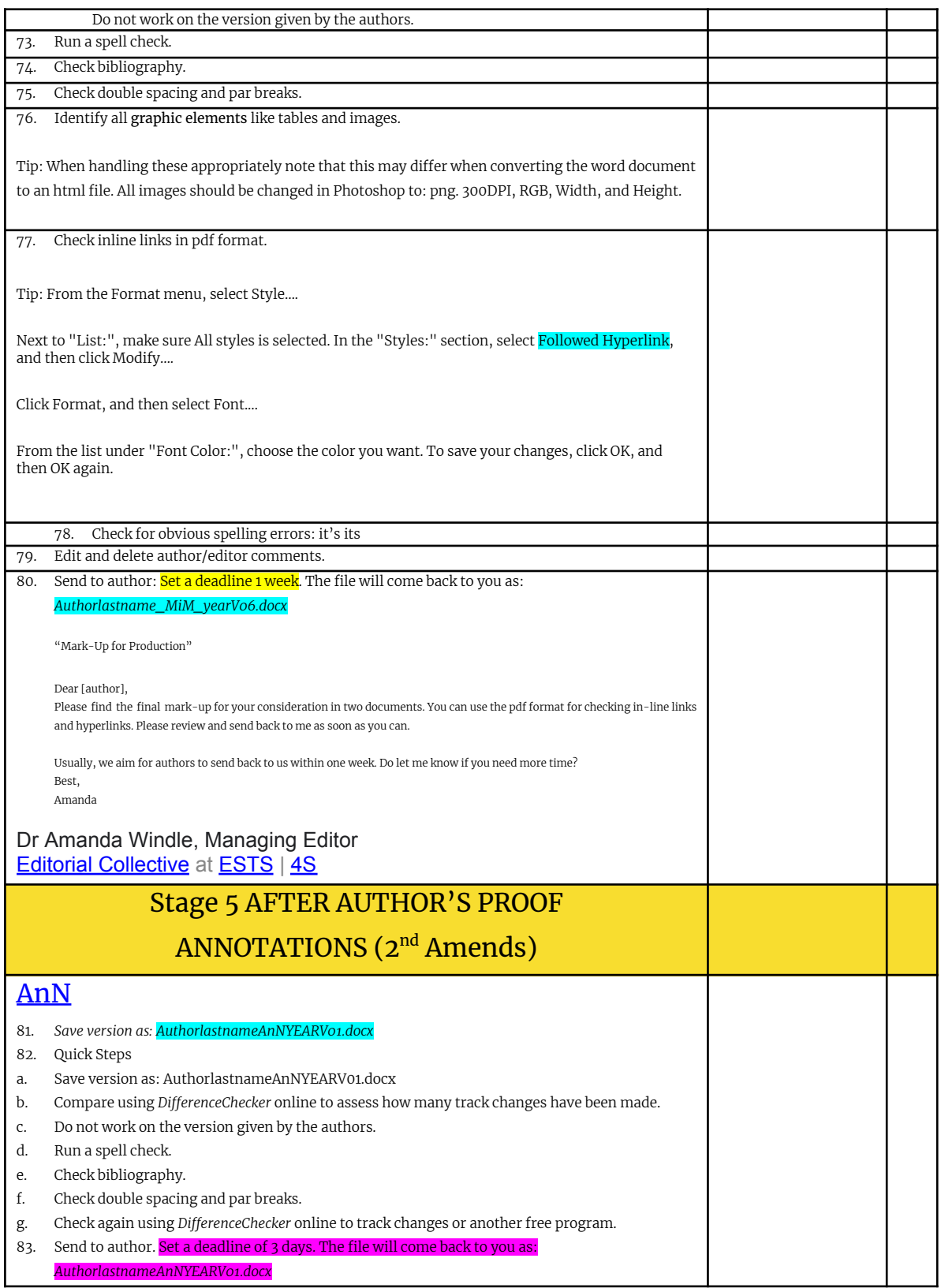

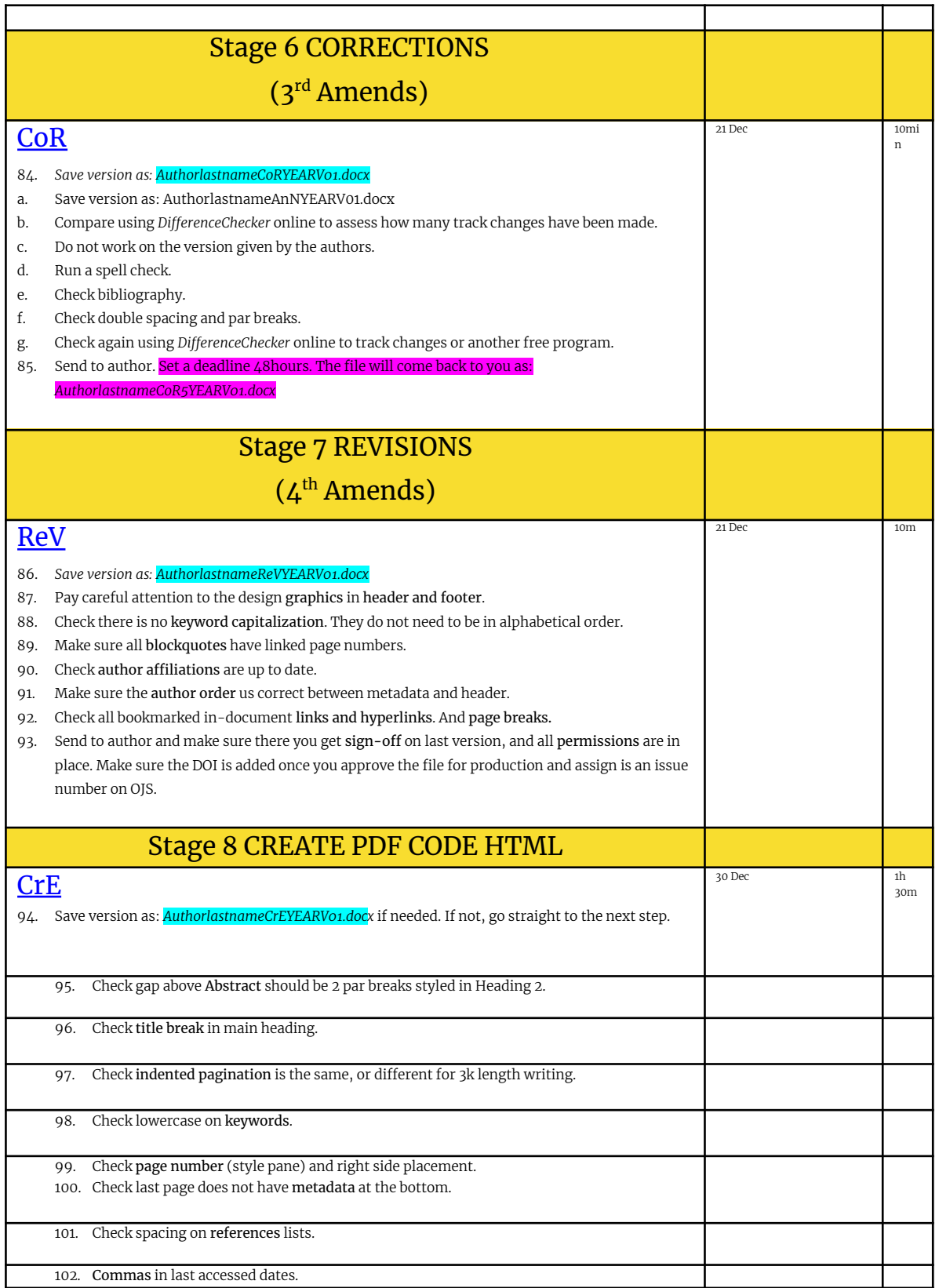

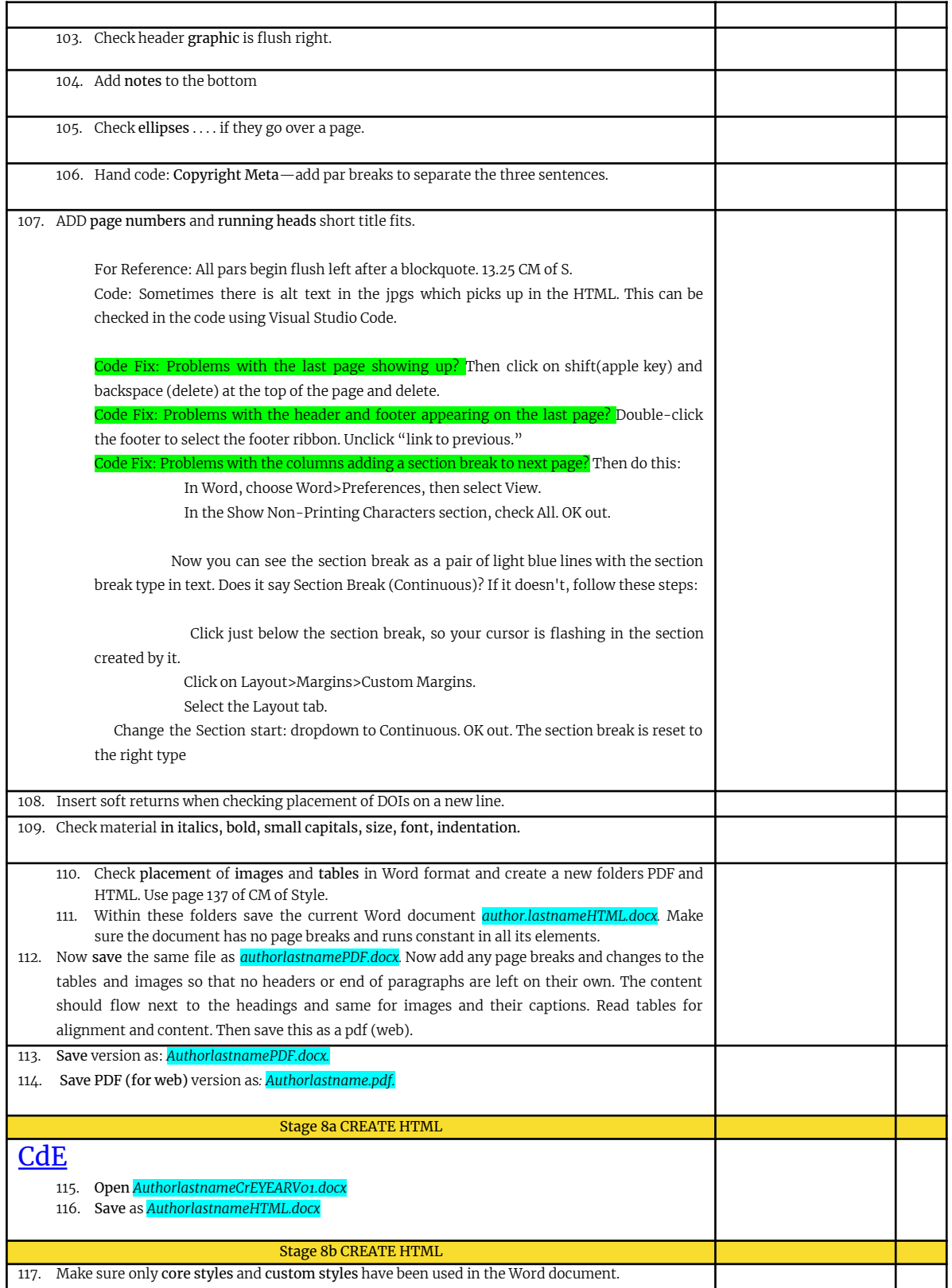

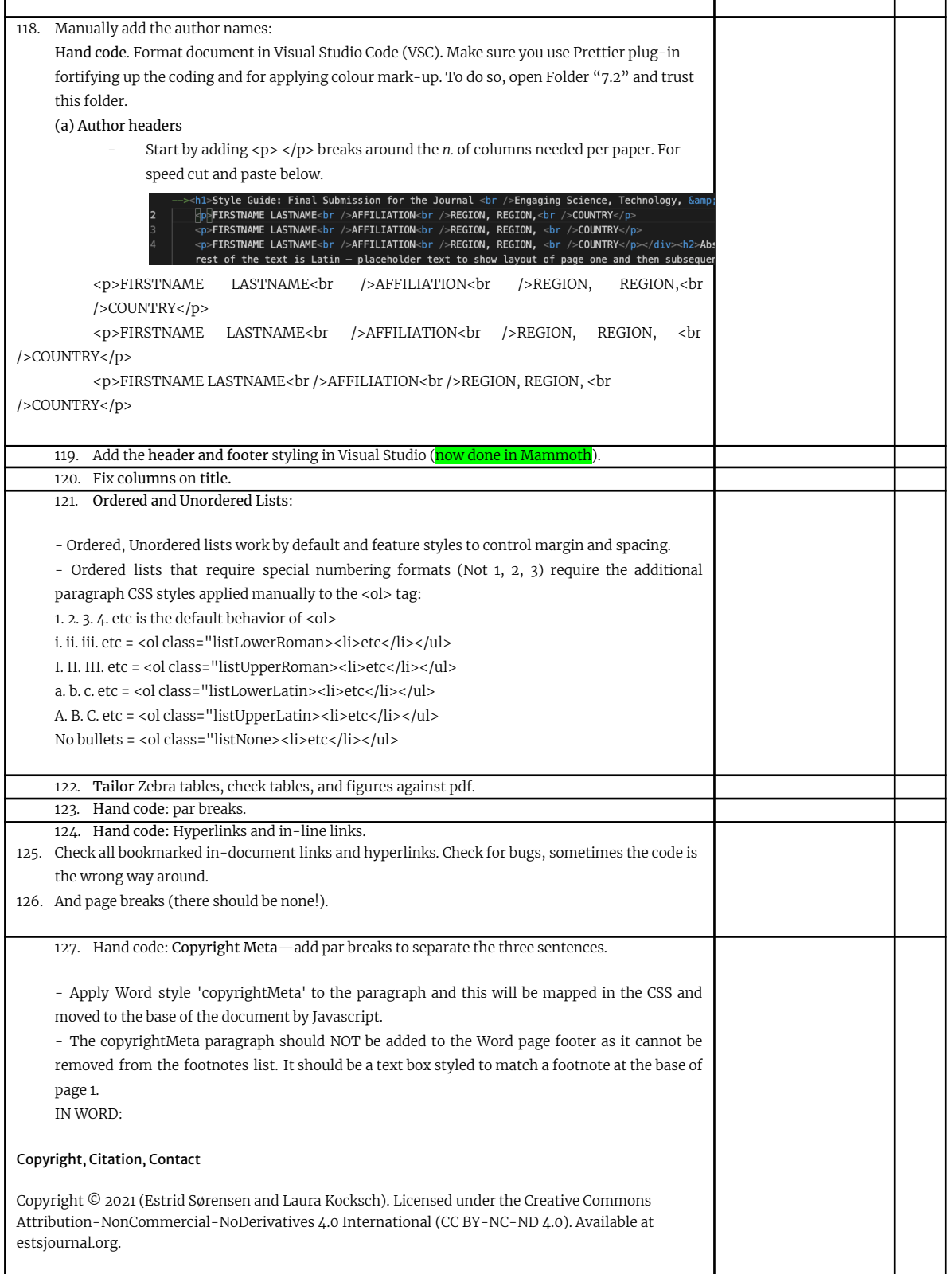

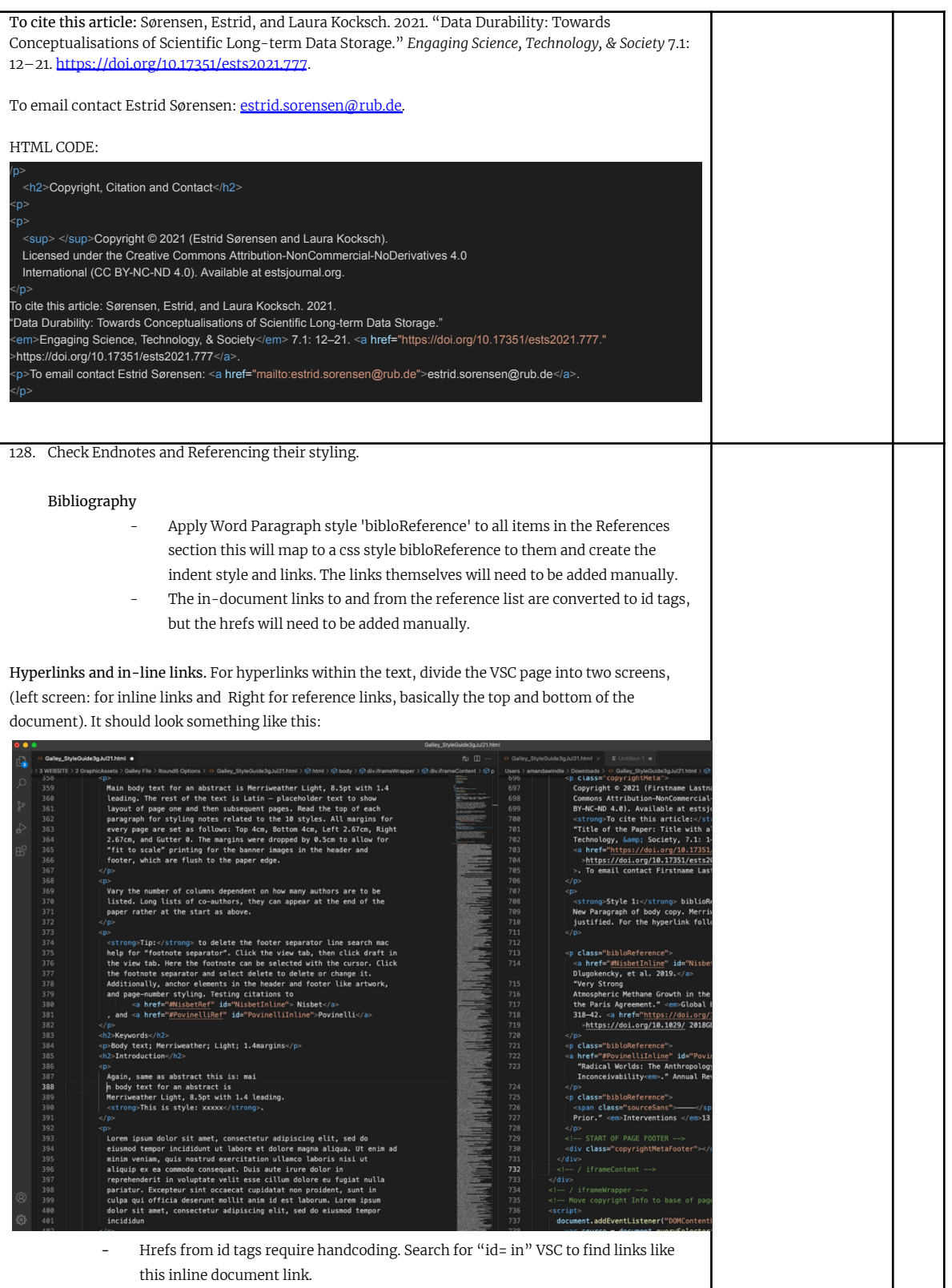

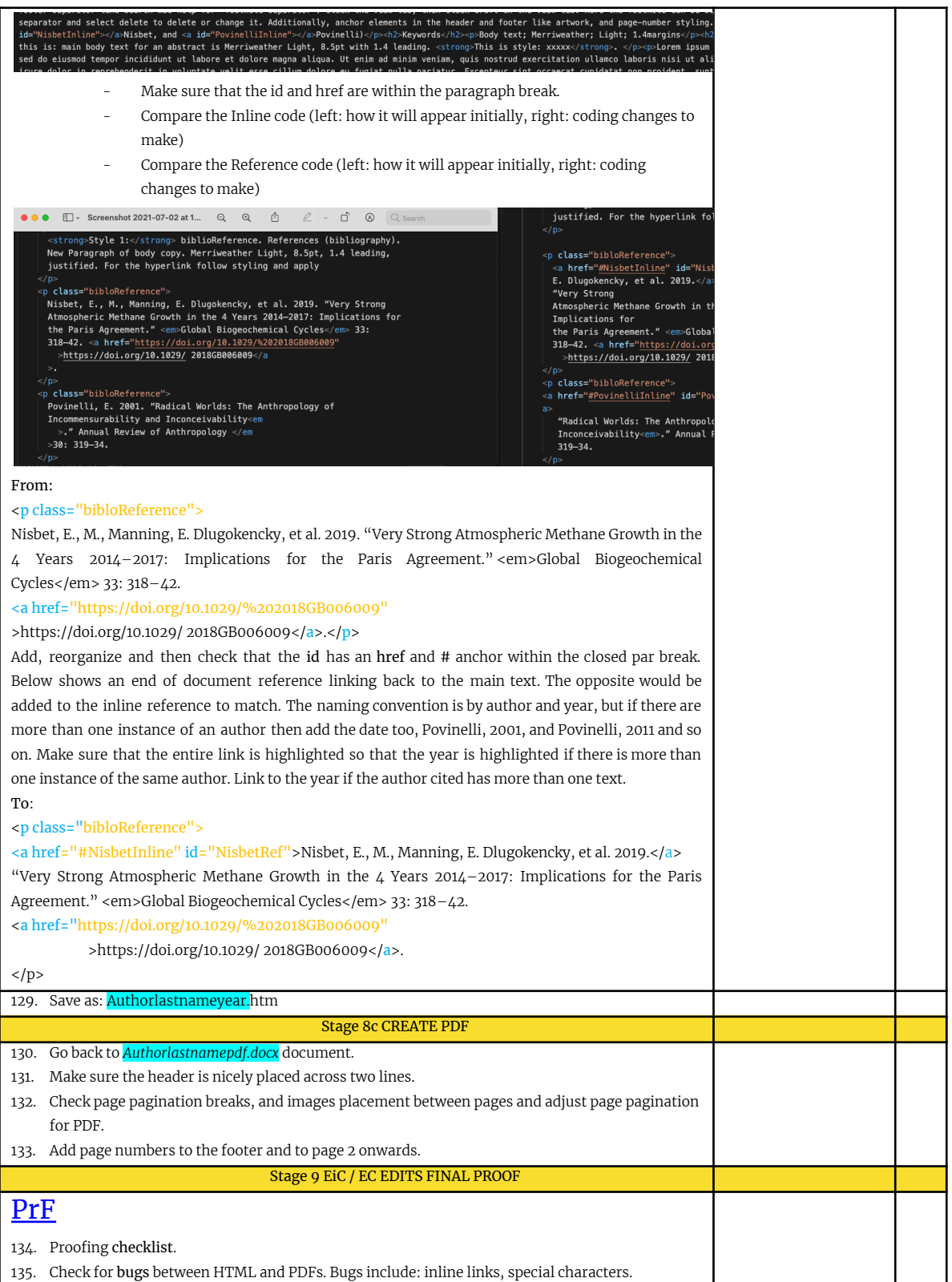

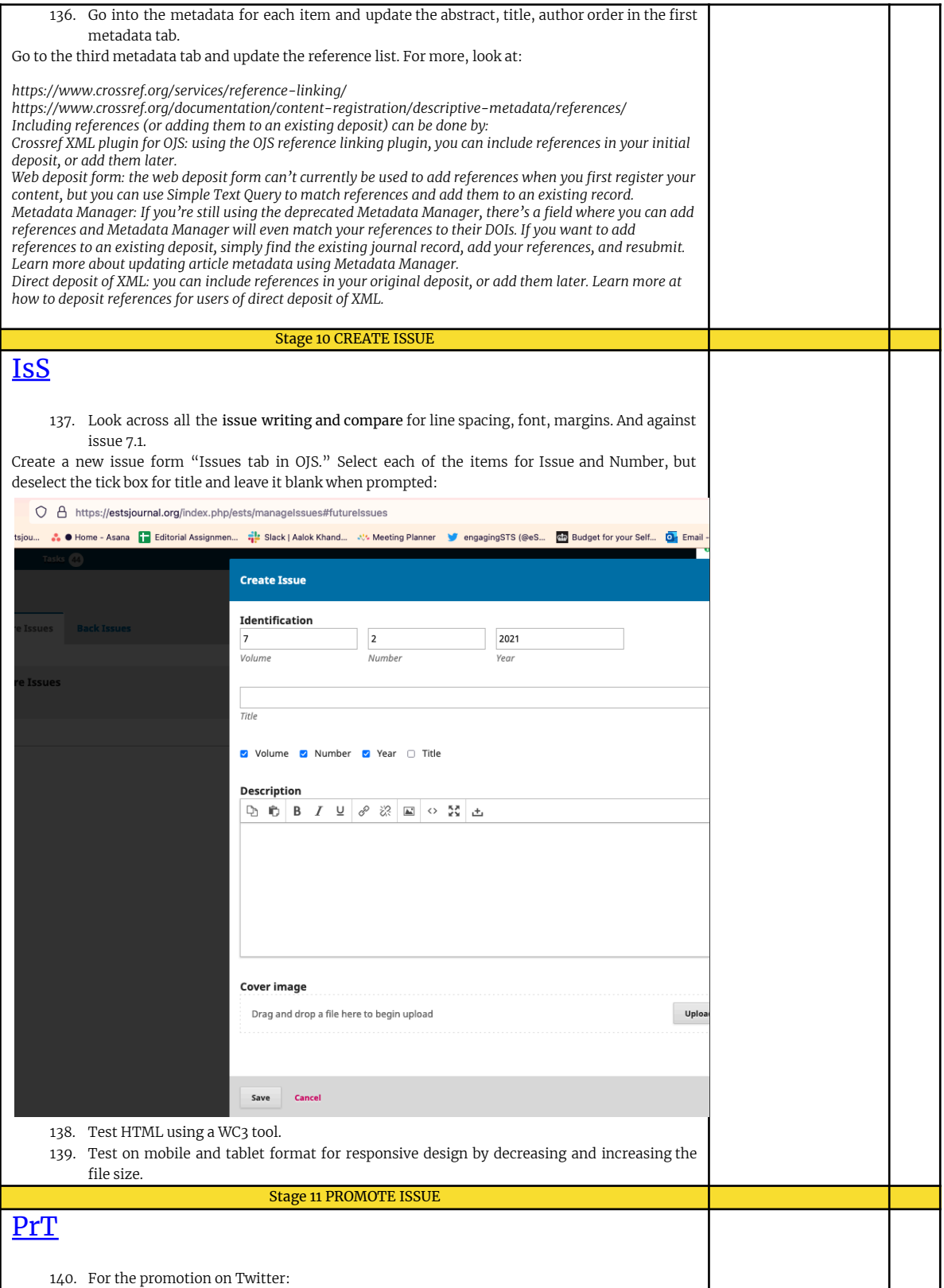

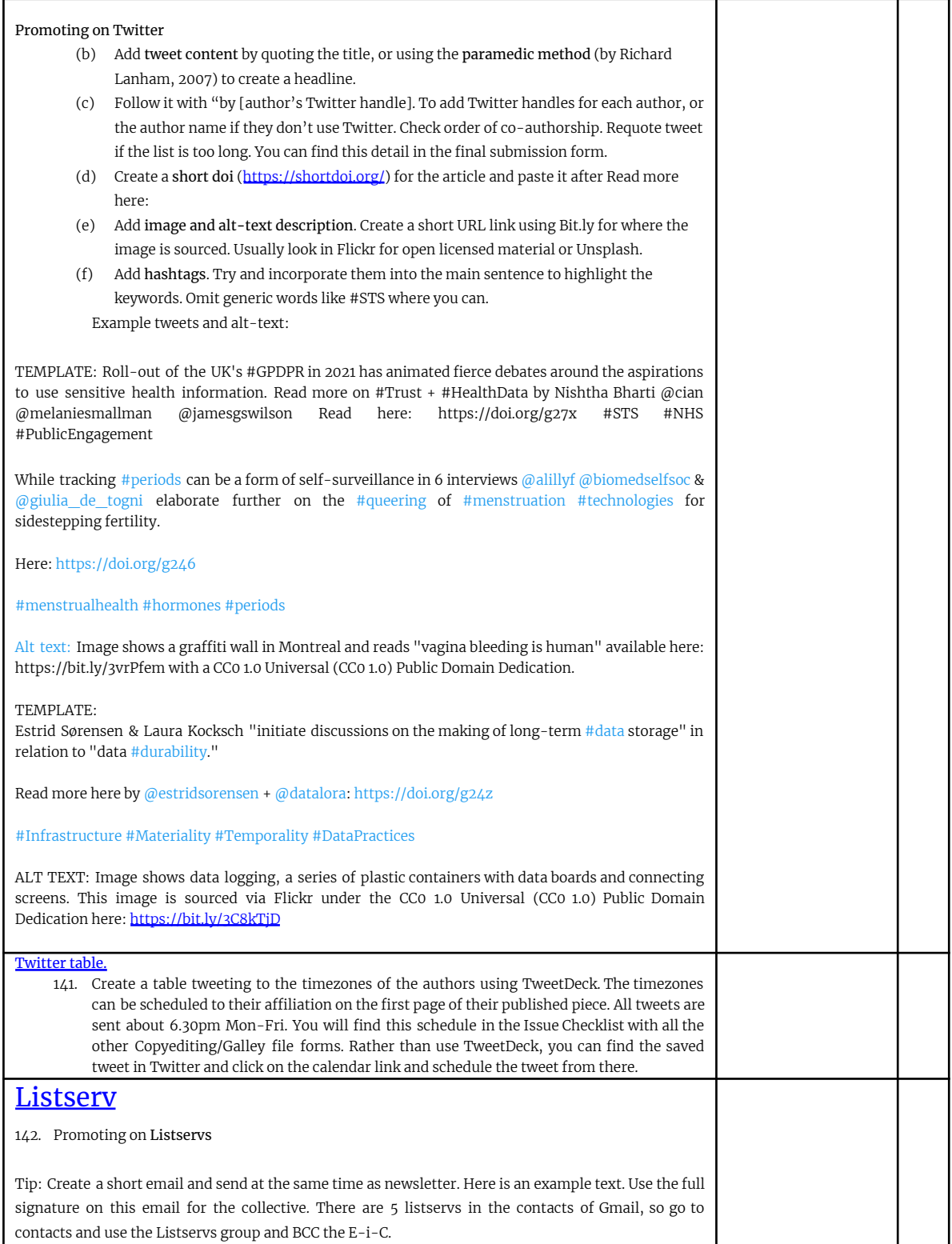

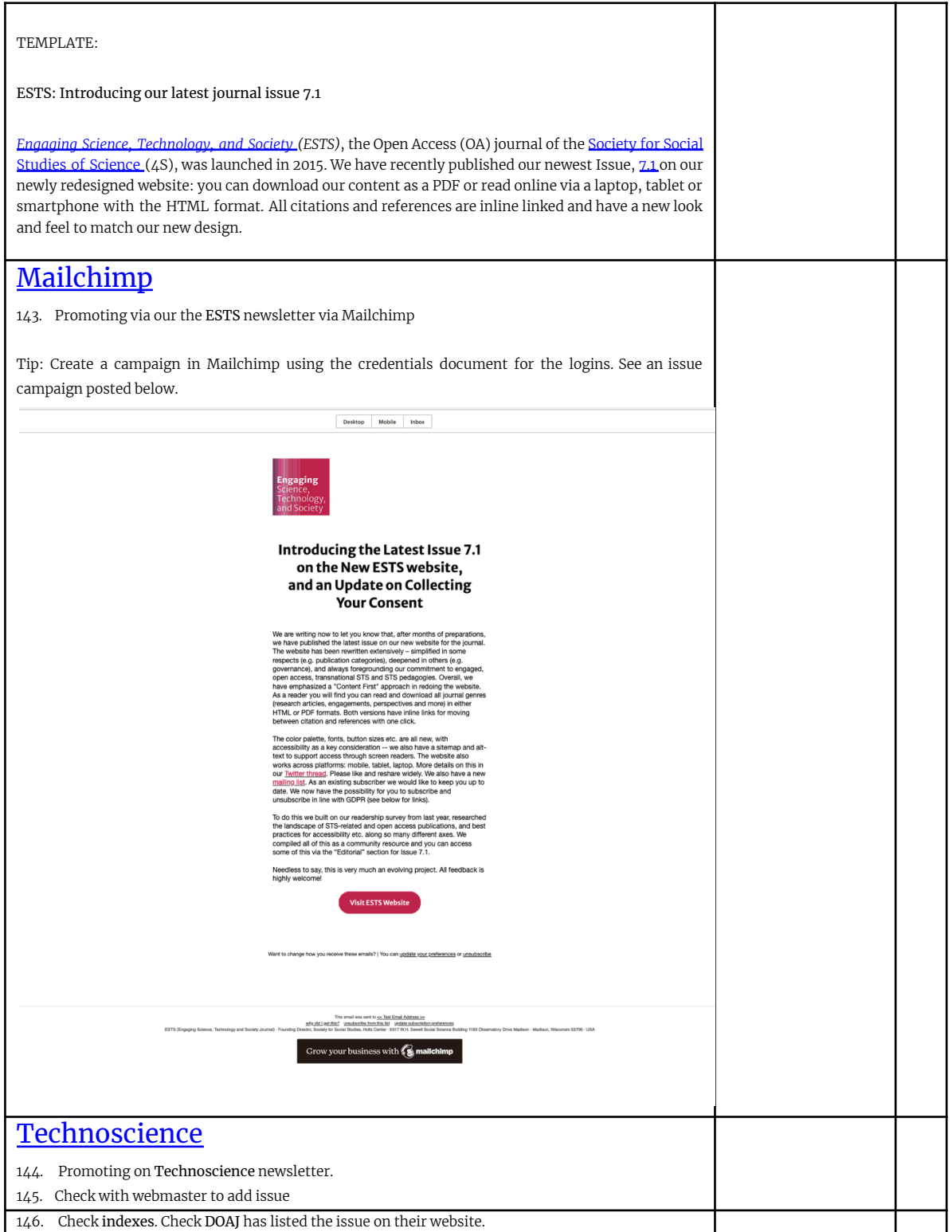

H I

<span id="page-24-0"></span>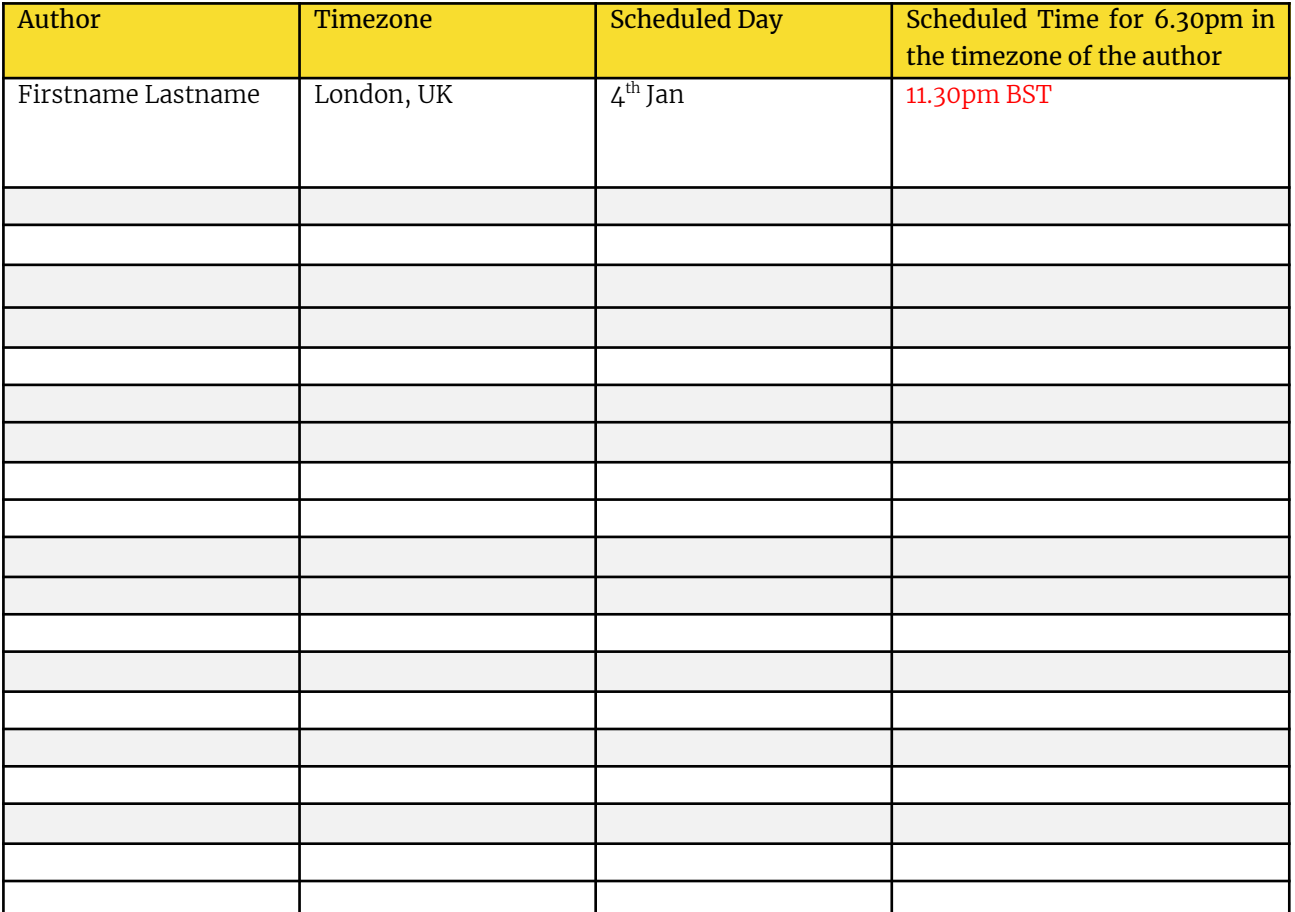

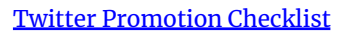

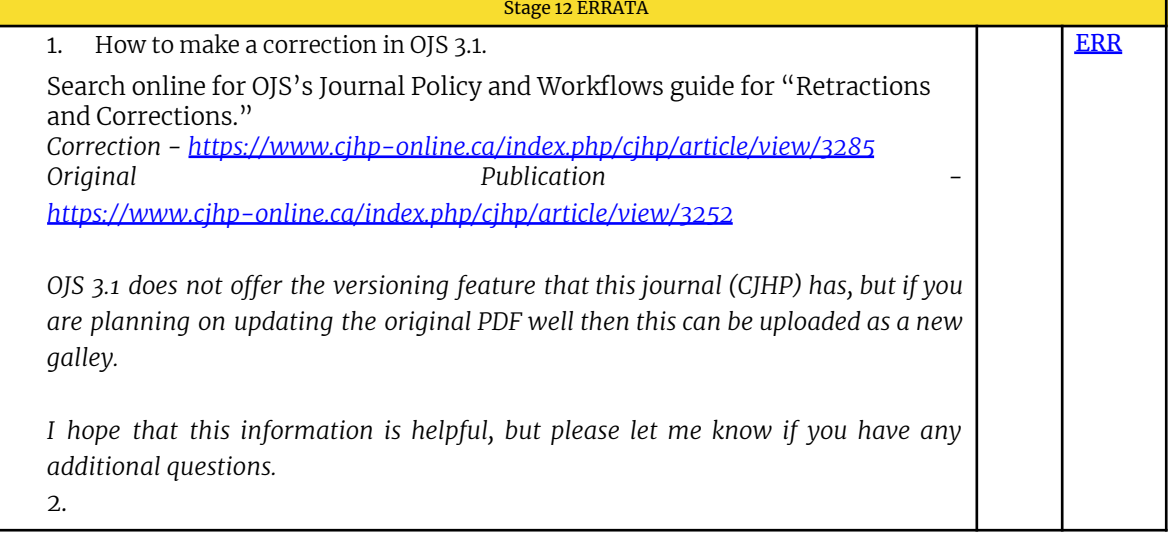